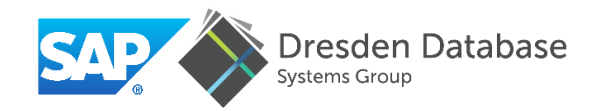

# Towards a Single-Level Database Architecture<br>on Byte-Addressable Non-Volatile Memory

Ismail Oukid (TU Dresden & SAP SE)

NVRAM Workshop, Paris, May 30th, 2017

From Disk to Main Memory ...today? ... in ancient times ...10 years back Processor Processor **Server Memory Server Memory DRAM DRAM** DB (main data) **Buffer pool** file API file API. **Disk Disk** Log **DB Backup** Log TECHNISCHI<br>Universität<br>Dresden

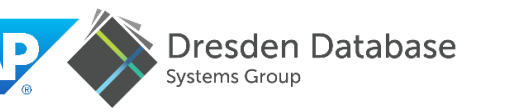

#### From Disk to Main Memory

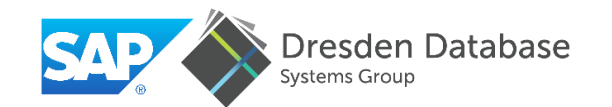

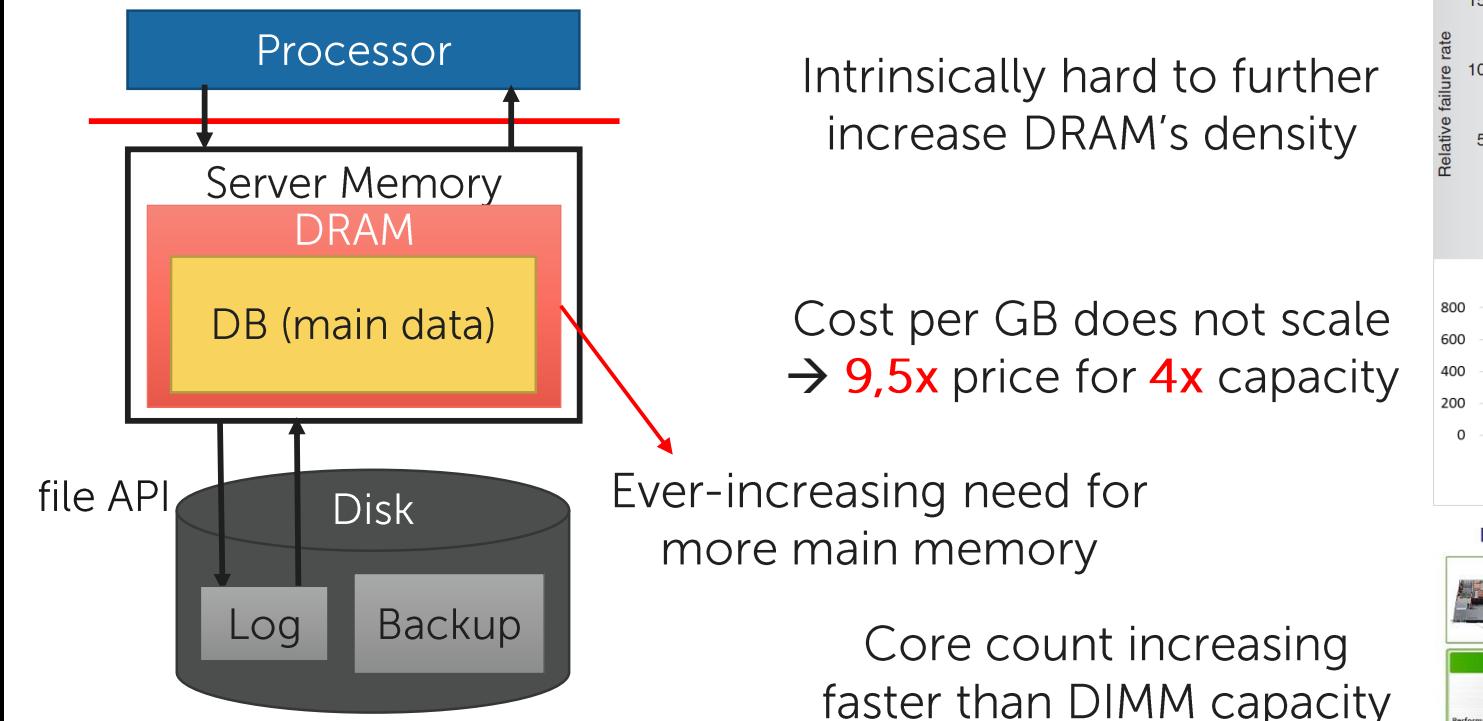

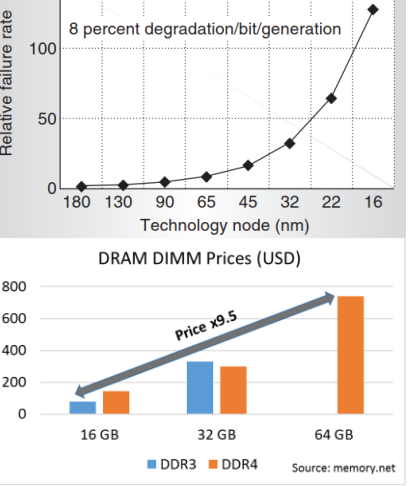

**Importance of Memory in Power** 

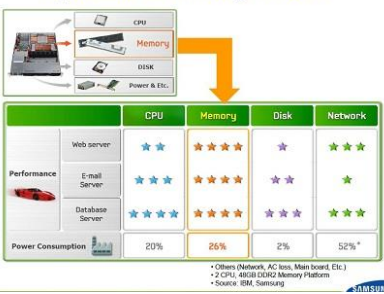

DRAM is hitting its scalability limits

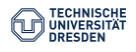

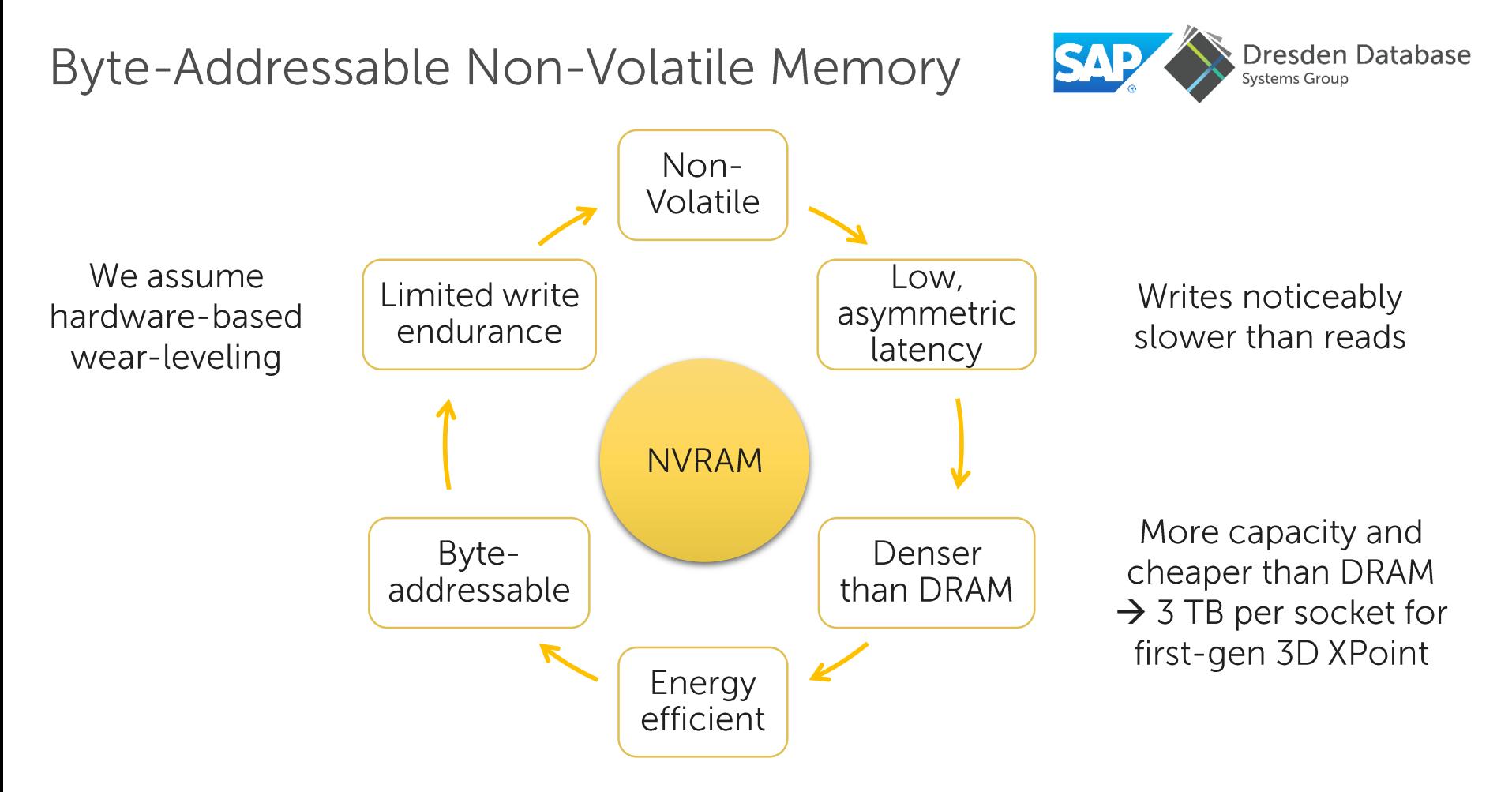

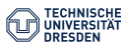

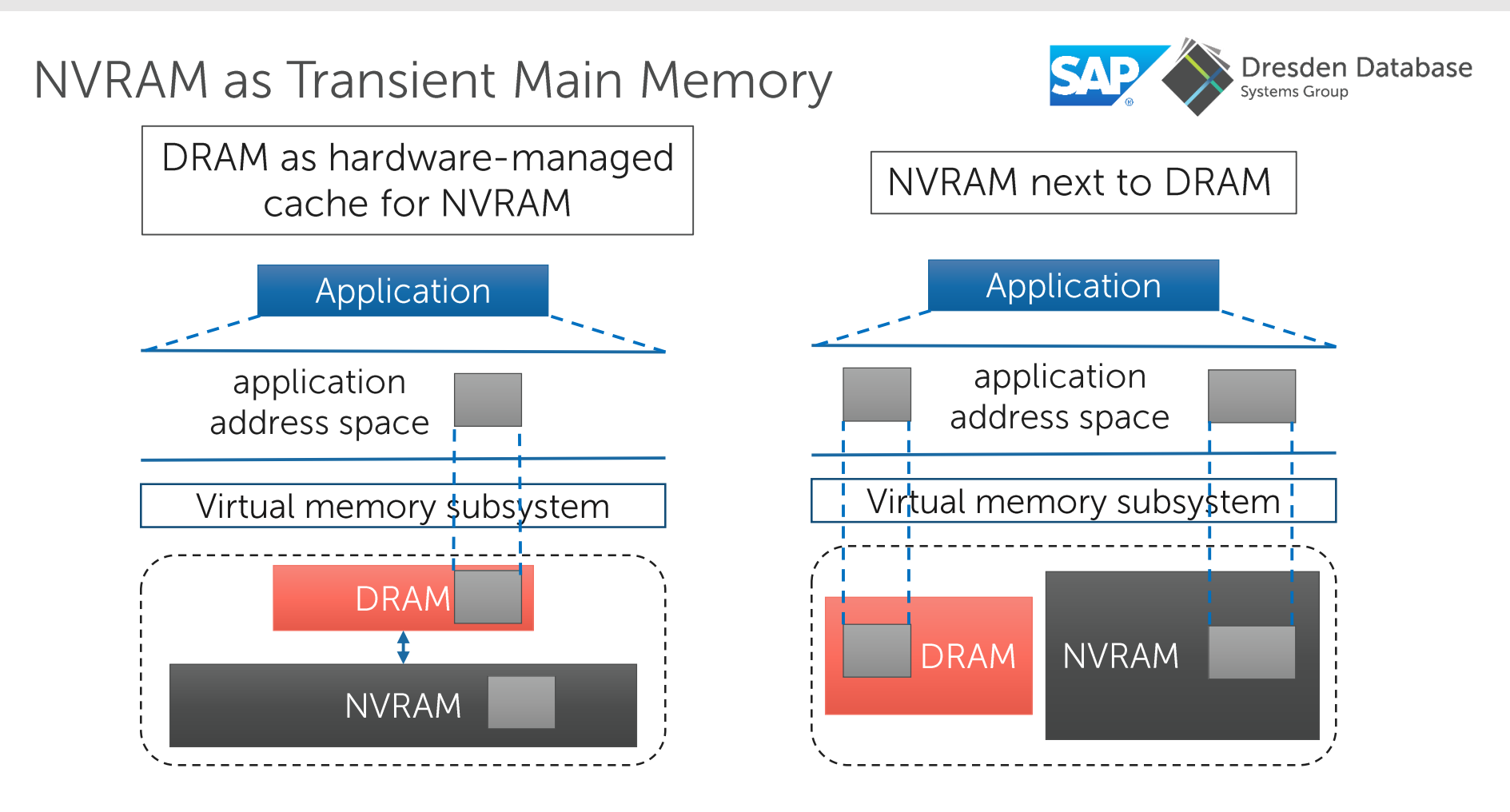

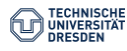

# **NVRAM as Persistent Main Memory**

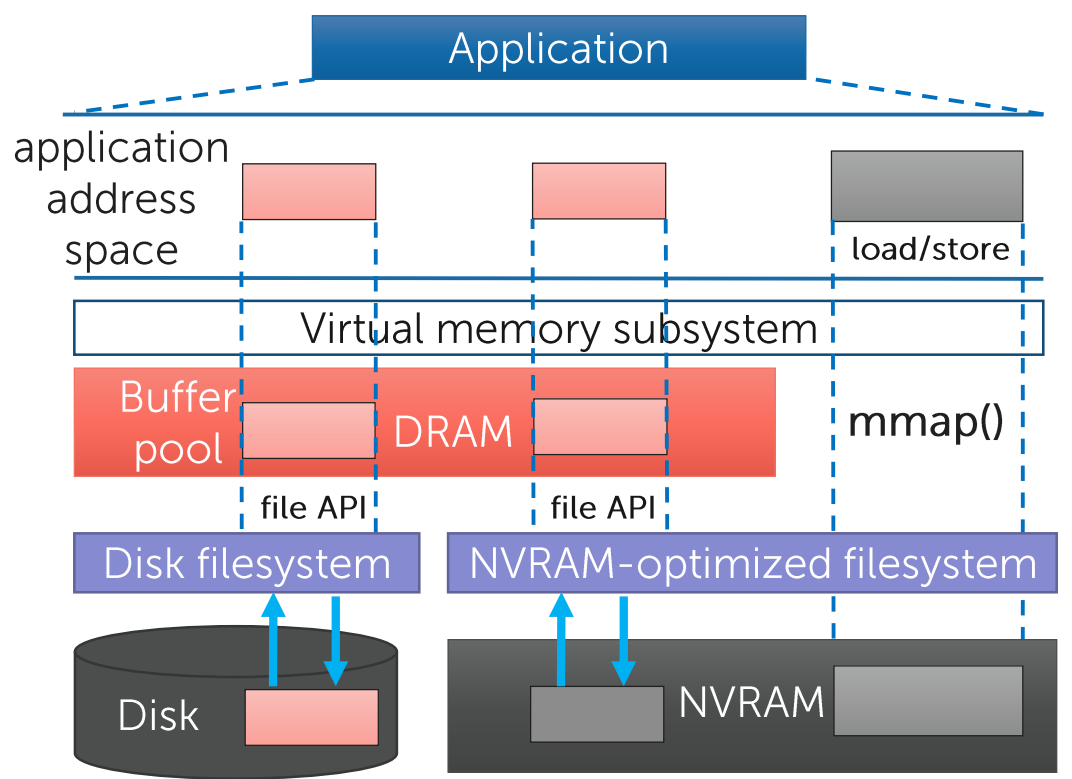

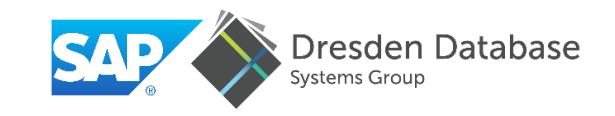

- SNIA recommends to access NVRAM via file mmap
- An NVRAM-aware filesystem provides zero-copy mmap, bypassing the OS page cache

 $\rightarrow$  Several filesystem proposals: NOVA, PMFS, SCMFS, etc.

 $\rightarrow$  Linux ext4 and xfs already provide Direct Access support

NVRAM may serve as memory and storage at the same time

#### Towards a Single-Level Database Architecture\*

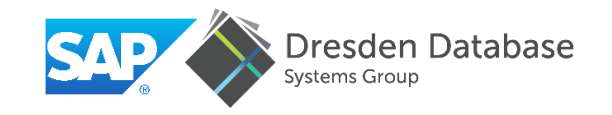

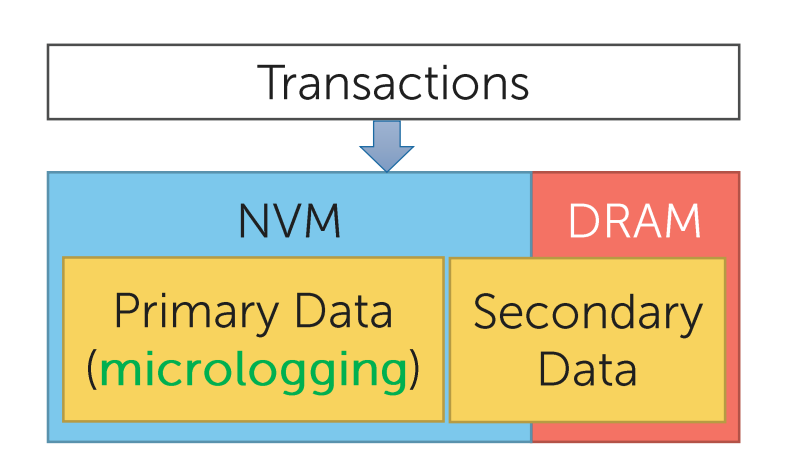

Hybrid NVM-DRAM architecture  $\triangleright$  Primary data in NVM

- ▶ Secondary data in DRAM or NVM
- $\rightarrow$  Near-instant recovery  $\rightarrow$  No WAL log  $\rightarrow$  Low TX latency

\*Instant Recovery for Main-Memory Databases. Oukid et al. In CIDR 2015.

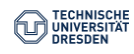

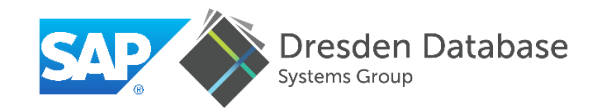

# NVM can revolutionize database architecture

# Is it a free lunch?

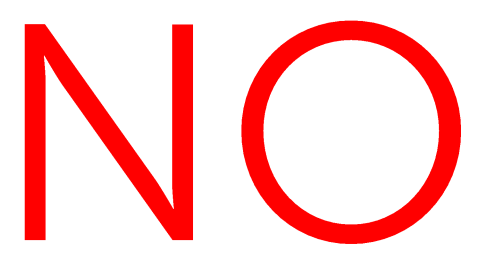

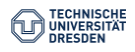

### Data Durability

Little control over when data is persisted

- CPU Cache eviction policy
- Memory reordering

Enforce order & durability of stores

- CLFLUSH, CLFLUSHOPT, CLWB
- MFENCE, SFENCE, LFENCE
- Non-temporal stores (MOVNT)  $\equiv$

New primitives are being researched

- e.g., HOPS and its OFENCE and **DEFNCE** barriers

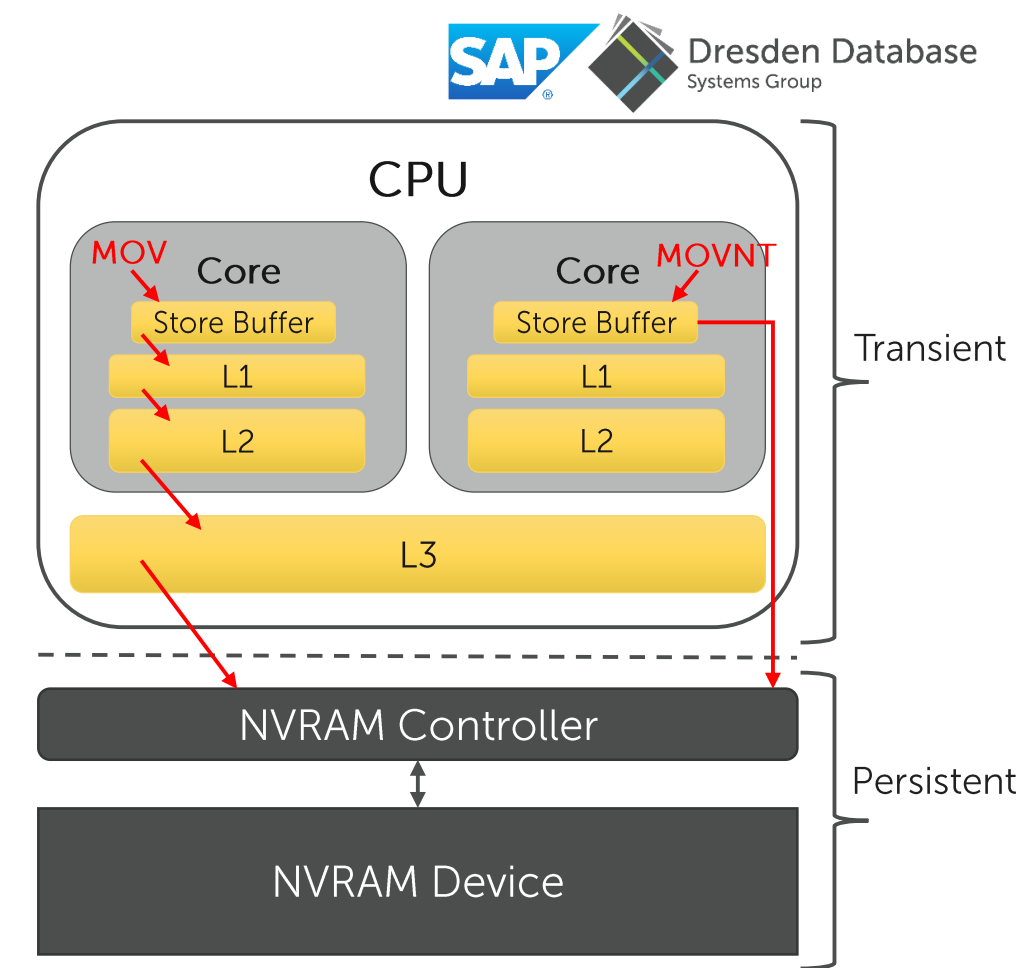

#### Data Durability

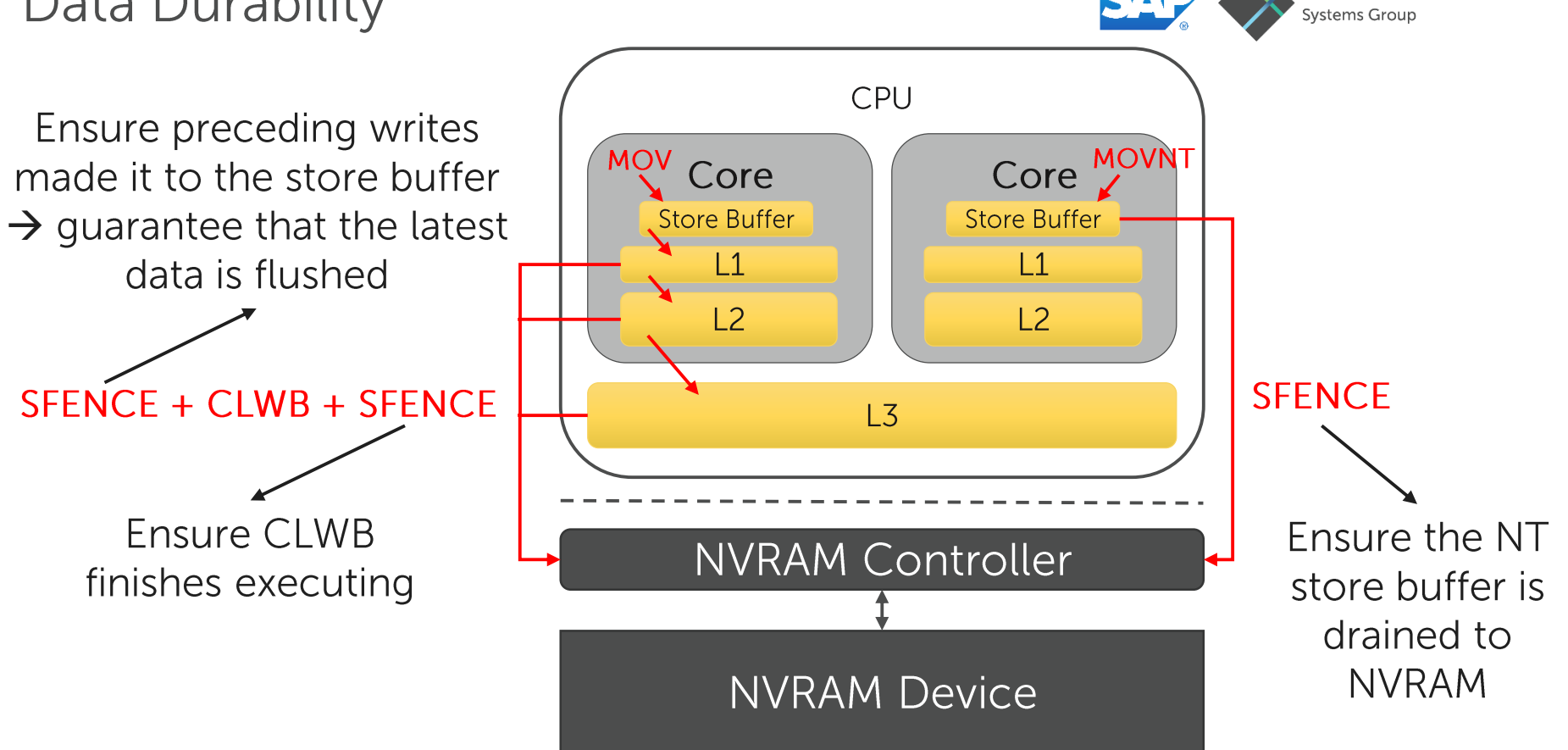

Dresden Database

```
resden Database
Data Durability: Example
  Simplified array append operation
void push_back
(int val){
                                          What is in NVRAM after the insertion?
    m_array[m_size] = val;
                                       m_size m_arraysfence();
    clwb(&m_array
[m_size]);
                                          0
    sfence();
                                                                         Corrupt!
                                          \mathbf{1}m size++;
    sfence();
                                               2017
    clwb(&m size);
    sfence(); 
                                               2017
}
myArray.push_back(2017);
```
Need to enforce write ordering and durability at cache-line granularity

```
Partial Writes
```
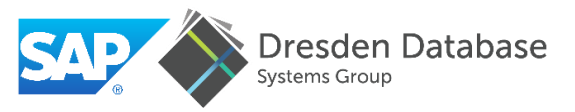

Persist = sfence +  $clwb + s$ fence **p-atomic** store  $\rightarrow$  executes in a one CPU cycle

Currently only 8-Byte stores are p-atomic on Intel x86

```
(strcpy(ptr, "SIGMOD Tutorial");<br>persist(ptr, 15);
flag = true;persist(&flag);
```
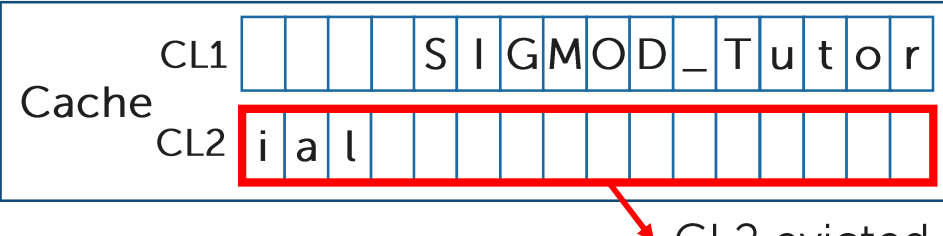

What is in NVRAM?  $2.$  "SIGM" 3. "SIGMOD T" 4. "SIGMOD Tutor" 5 "SIGMOD Tutorial" 6. "\0\0\0\0\0\0\0\0\0\0\0\0\0\0\0ial"

CL2 evicted before CL1, e.g., due to a context switch

Need software-built p-atomicity for writes  $> 8$  bytes

**Persistent Memory Leaks** 

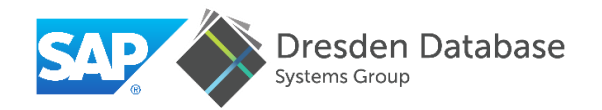

New class of memory leaks resulting from failures Example: crash during a linked-list insertion

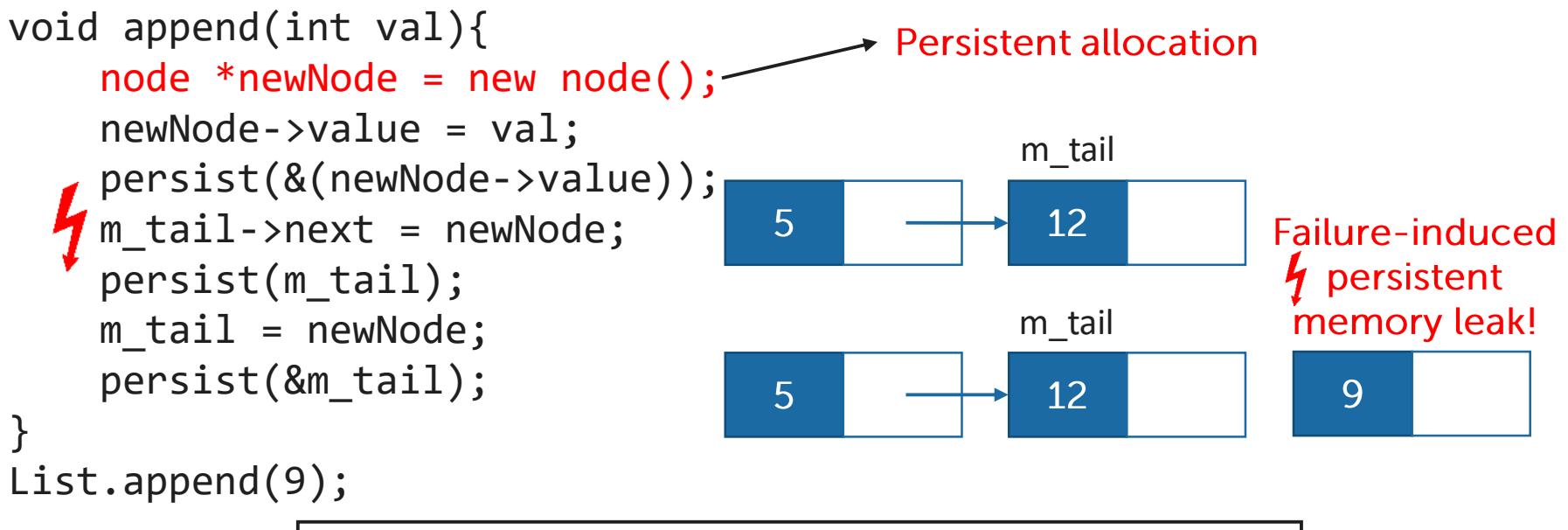

Avoiding memory leaks is a requirement

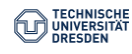

#### Data Recovery

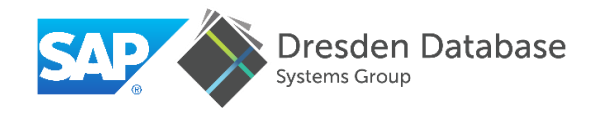

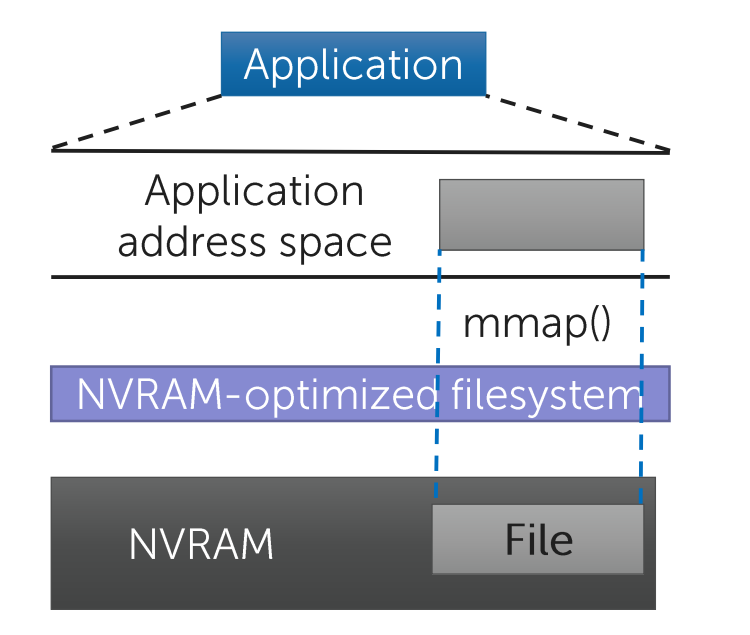

Address space lost upon restart  $\rightarrow$  stored virtual pointers become invalid

Filesystem provides a naming scheme

One file per object not realistic  $\rightarrow$  How to recover objects?

Need persistent, recoverable NVRAM addressing scheme

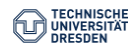

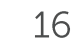

# Need testing and validation tools for NVRAM-based software

Corruption happens first in DRAM  $\rightarrow$  catch the corruption before it propagates to disk

minimized

Traditional storage media accessed via DRAM  $\rightarrow$ application Data corruption risks address space  $load/store$ Virtual memory subsystem  $mmap()$ **DRAM** Persistent data corruption  $;$  file API  $;$ NVRAM-optimized Disk filesystem filesystem **NVRAM Disk** 

Application

NVRAM directly exposed to the user space  $\rightarrow$ more corruption risks

Dangling pointer  $\rightarrow$ 

Missing or misplaced

persistence primitives;

wrong store order, etc.

#### **Testing of NVRAM-Based Software**

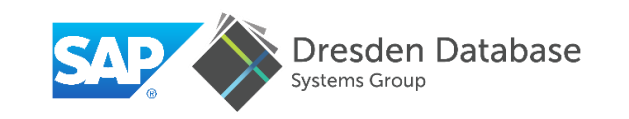

**NVRAM Programming Models** 

We look at the following NVRAM programming challenges:

- 1. How to provide a recoverable addressing scheme?
- 2. How to avoid persistent memory leaks?

3. How to ensure data consistency?

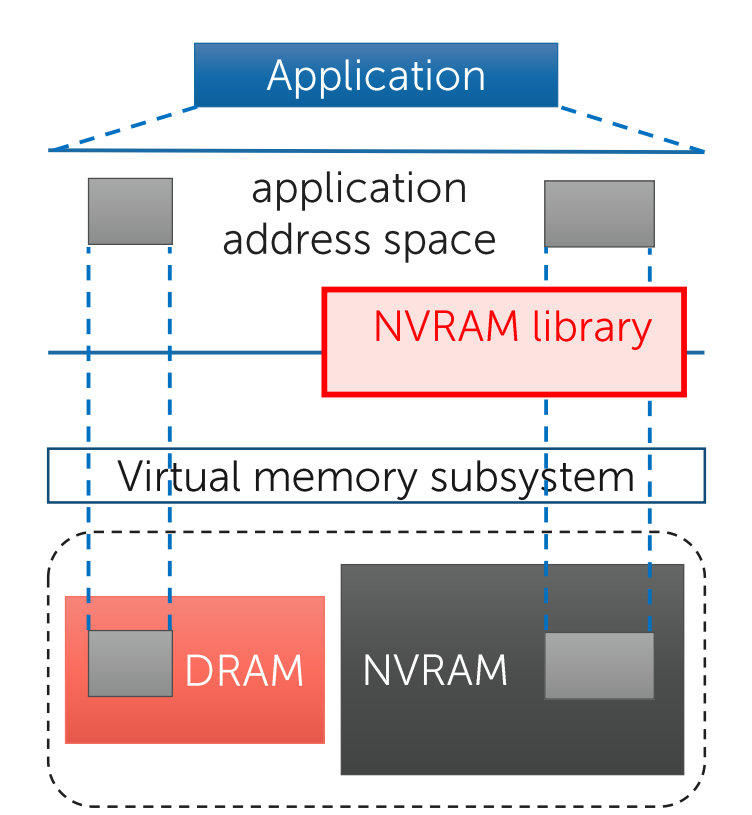

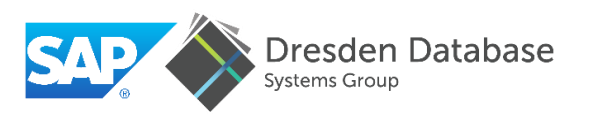

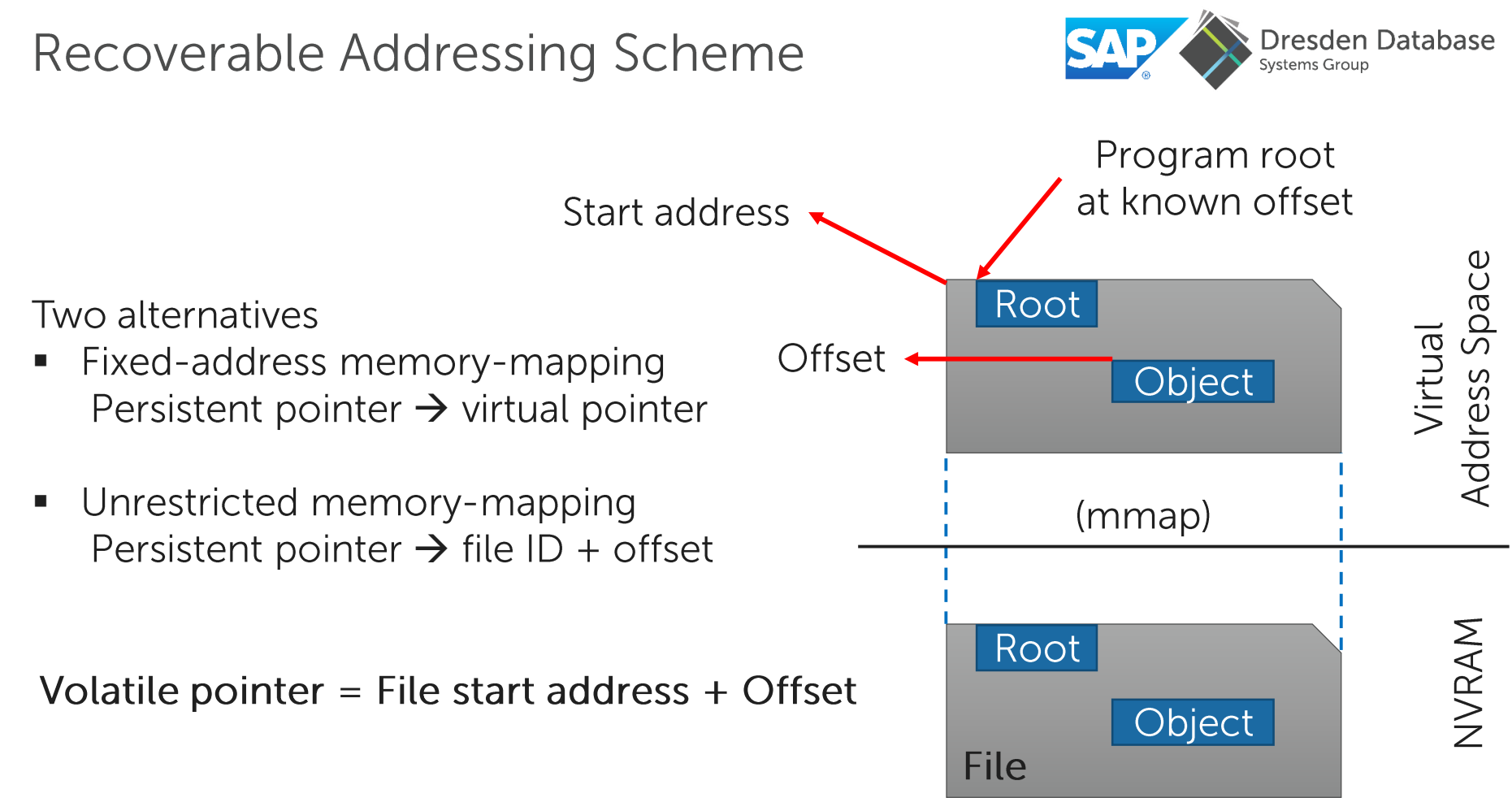

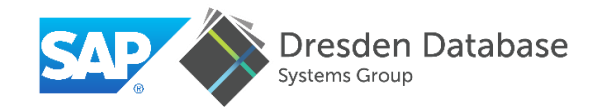

Fixed-address memory-mapping

 $Pros$ 

- **Eamiliar interface**
- No runtime overhead

#### Cons:

- Fixed address is a security issue
- Can unmap existing mappings

Unrestricted memory-mapping

 $Pros$ 

- Safe, easy-to-implement, and portable approach

Cons:

- Potential overhead for converting to regular pointer

Unrestricted memory-mapping the safest way to go

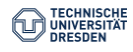

**Preventing Memory Leaks** 

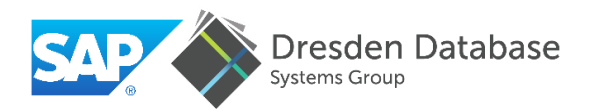

```
pptr = allocate(size);
persist(&pptr);
```
 $\rightarrow$  Traditional interface has a "blind spot"

Three alternatives

• Reference passing

 allocate(**PPtr &pptr**, size\_t allocSize) pptr is owned by the data structure

• Transactional logging

 $\rightarrow$  Wrap operation involving allocation within fail-atomic transaction BEGIN TX  $\{pptr = allocate(size); persist(\&pptr); \} END_TX$ 

• Offline garbage collection

 $\rightarrow$  Scan allocated blocks upon recovery to detect memory leaks

#### **Preventing Memory Leaks**

Reference Passing

Pros:

- Explicit memory management
- No runtime overhead Cons:
- Data structure must be aware of memory leaks

Transactional Logging

 $Pros$ 

Data structure can be leak-oblivious

 $Cons:$ 

- Runtime overhead due to write-ahead log

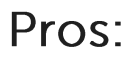

- Catch existing memory leaks upon restart
- No runtime overhead Cons:
- Restricts programming  $\equiv$ language
- Slow recovery

Reference passing closer to becoming the standard

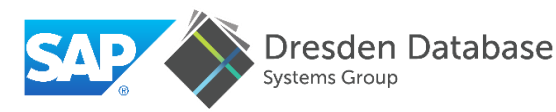

**Offline Garbage** Collection

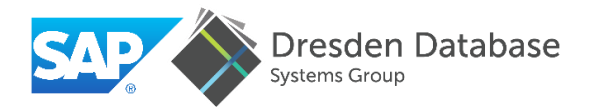

**Transactional Model** 

Provide durable transaction semantics for NVRAM programming

```
void push back(int val){
   TXBEGIN {
       m array \lceil m \rceil size \rceil = val;
       m size++;
      TXEND
        At least 4 writes
```
Lightweight Primitives

Provide basic functionality, e.g., memory allocation, leak avoidance etc.

```
void push back(int val){
    m array[m_size] = val;
    persist(\& m\ array[m size]);m size++;
    persist(&m size);
\}
```
**Only 2 writes** 

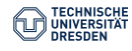

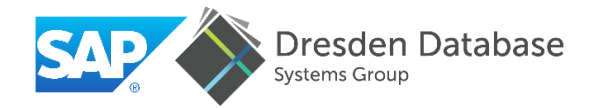

#### **Transactional Model**

#### Pros:

Easy to use and to reason about

#### Cons:

- Overhead due to systematic logging
- Low-level optimizations not possible

#### Lightweight Primitives

 $Pros$ 

Low-level optimizations possible

Cons:

- Programmer must reason about the application state
	- $\rightarrow$  Harder to use and error prone

#### High Performance  $\rightarrow$  Lightweight Primitives

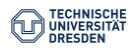

# **Existing NVRAM Libraries**

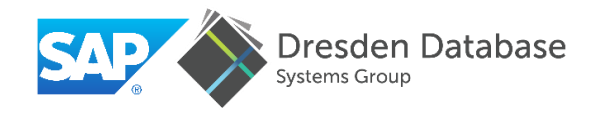

#### $P$ Ptr  $\rightarrow$  Persistent Pointer

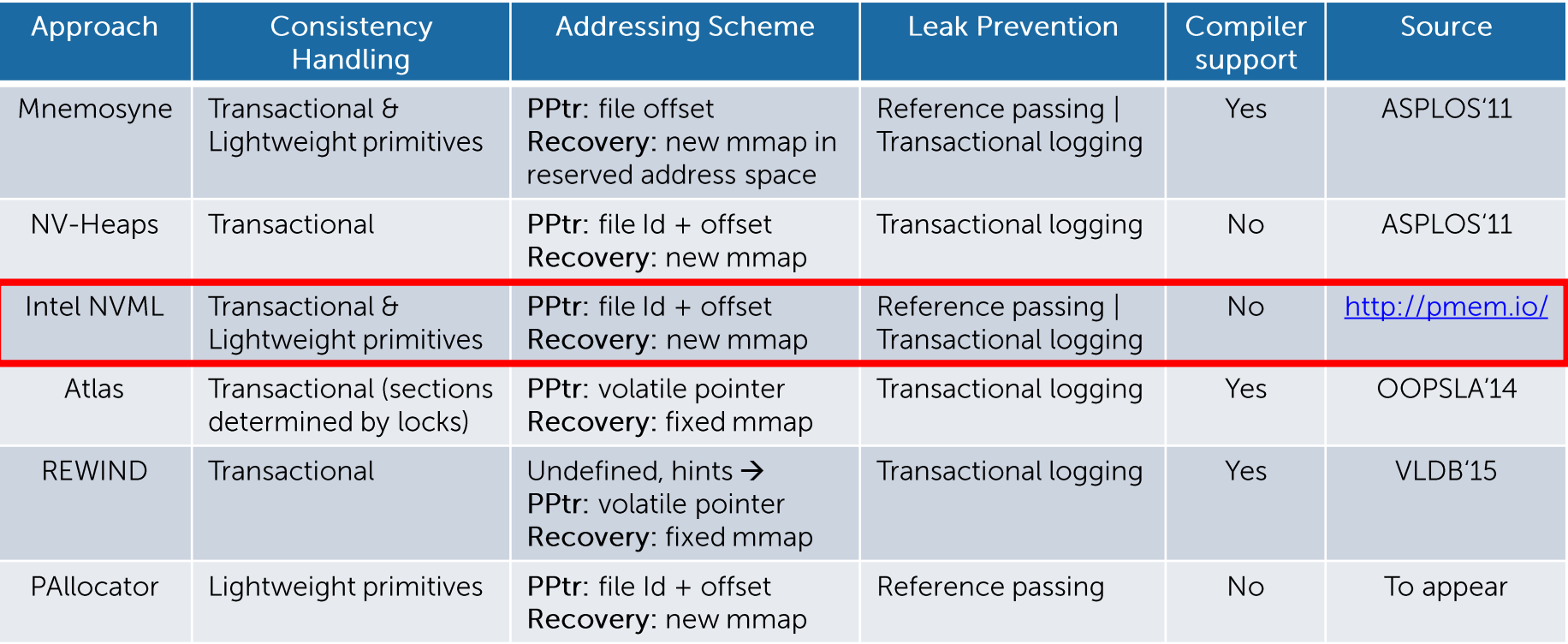

Recommended starting point: NVML  $\rightarrow$  rich, open source, actively developed

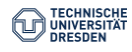

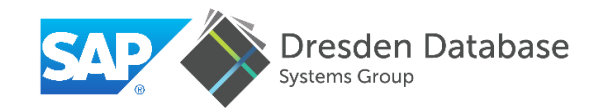

### **Fundamental Building Blocks**

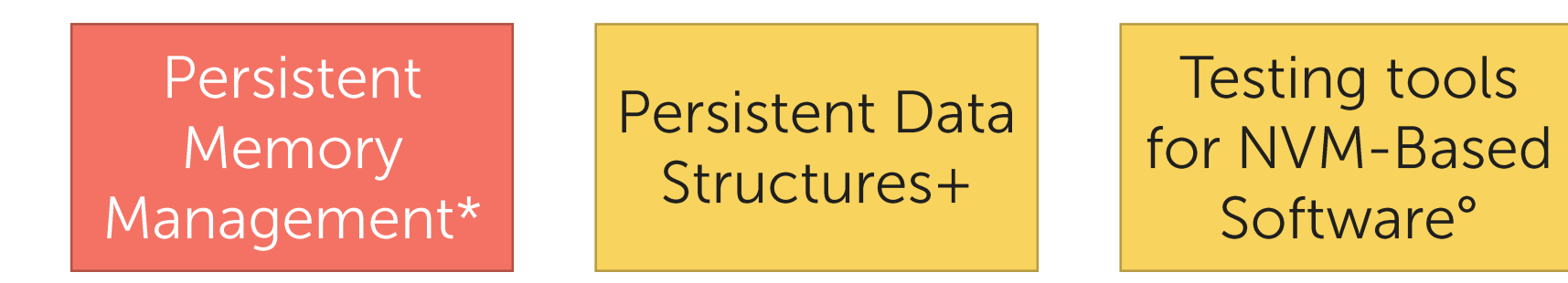

\* Memory management techniques for large-scale persistent-memory-based system. VLDB 2017.

- + FPTree: A hybrid SCM-DRAM persistent and concurrent B-Tree for Storage Class Memory. SIGMOD 2016.
- ° On testing persistent-memory-based software. DaMoN 2016 (co-located with SIGMOD 2016).

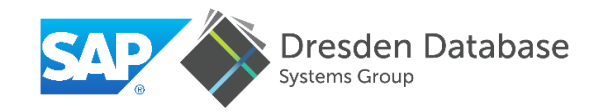

# **Fundamental Building Blocks**

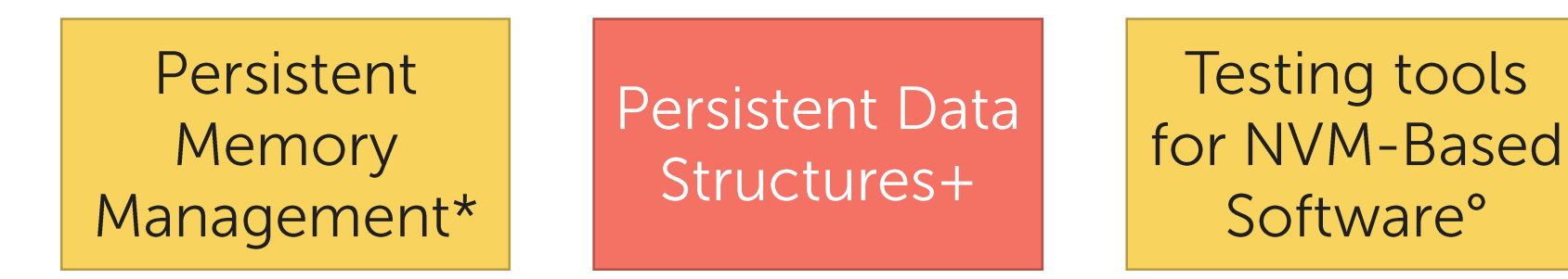

\* Memory management techniques for large-scale persistent-memory-based system. VLDB 2017.

- + FPTree: A hybrid SCM-DRAM persistent and concurrent B-Tree for Storage Class Memory. SIGMOD 2016.
- ° On testing persistent-memory-based software. DaMoN 2016 (co-located with SIGMOD 2016).

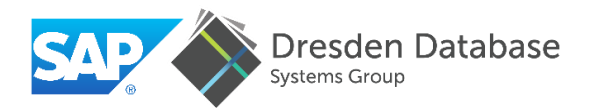

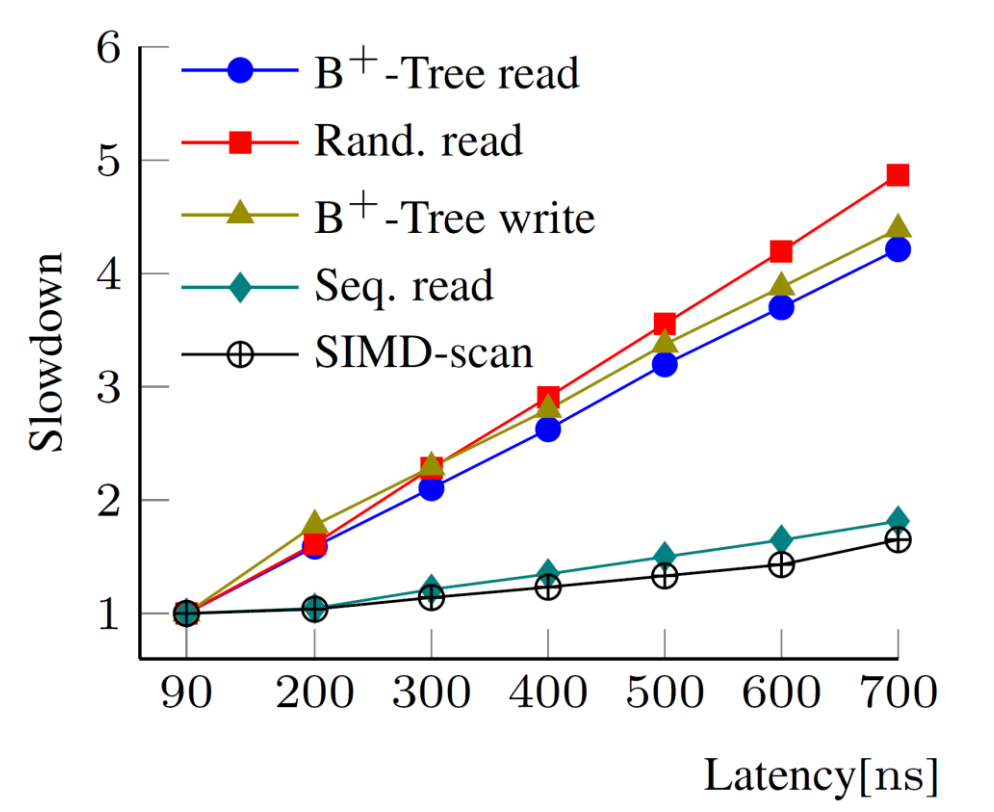

Random memory accesses suffer from higher latencies

Sequential memory accesses are resilient to higher latencies

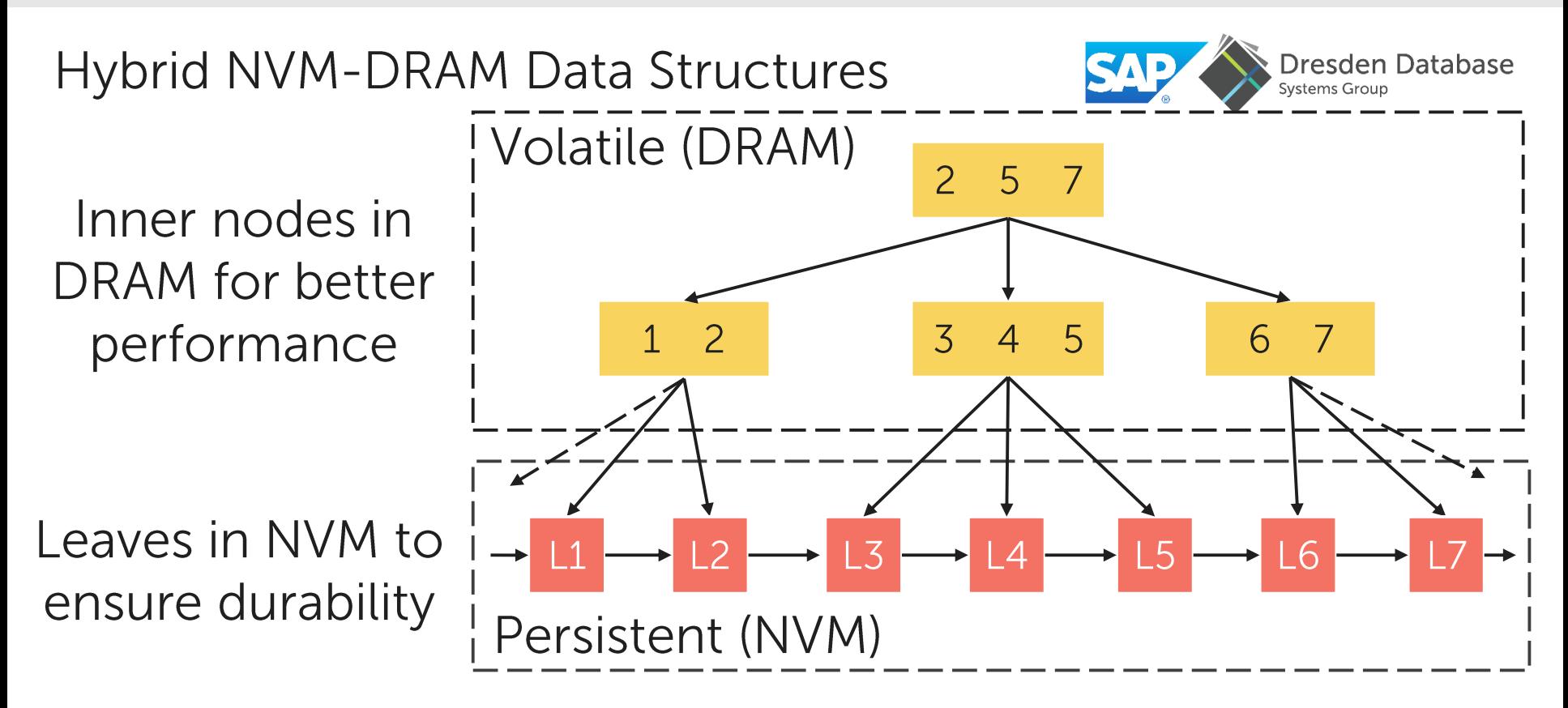

Recovery is up to 100x faster than a full rebuild Near-DRAM performance with only 3% of data in DRAM

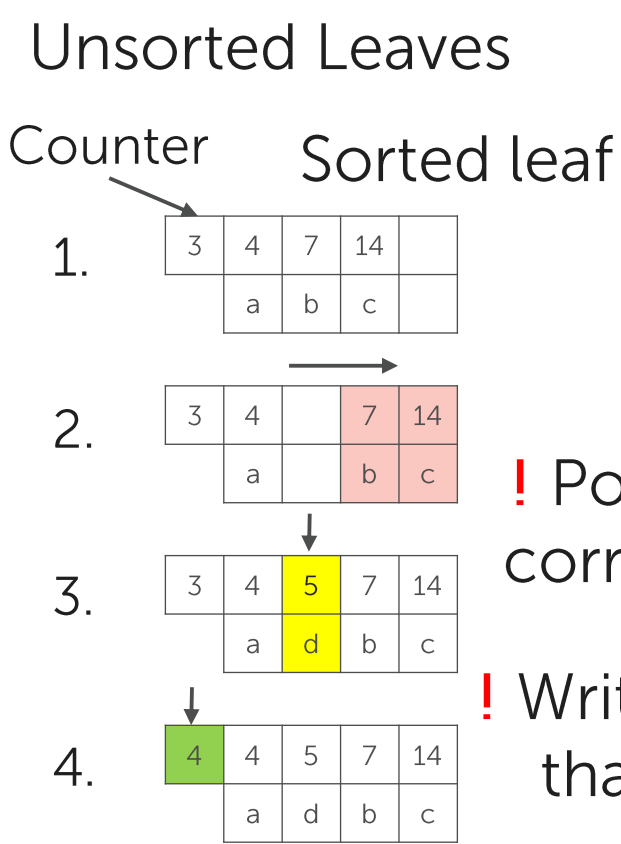

! Potential corruption

! Writes slower than reads

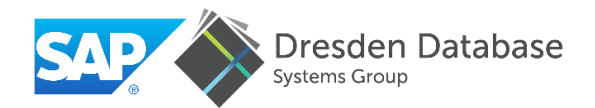

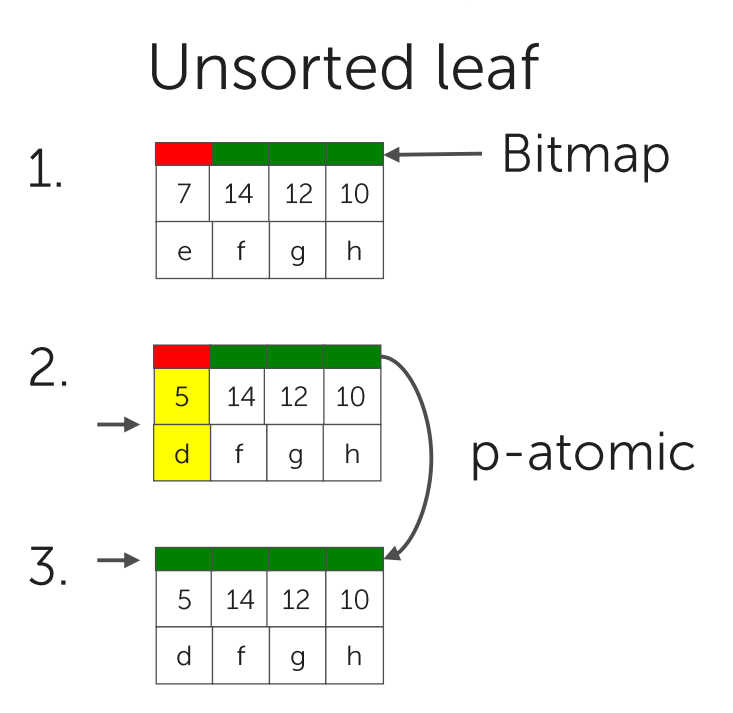

p-atomicity + decreased number of writes

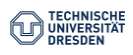

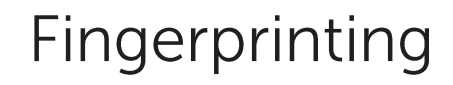

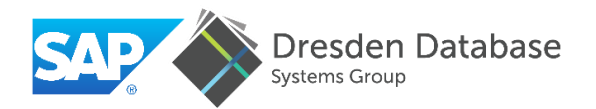

#### A fingerprint is a 1-byte hash of a key

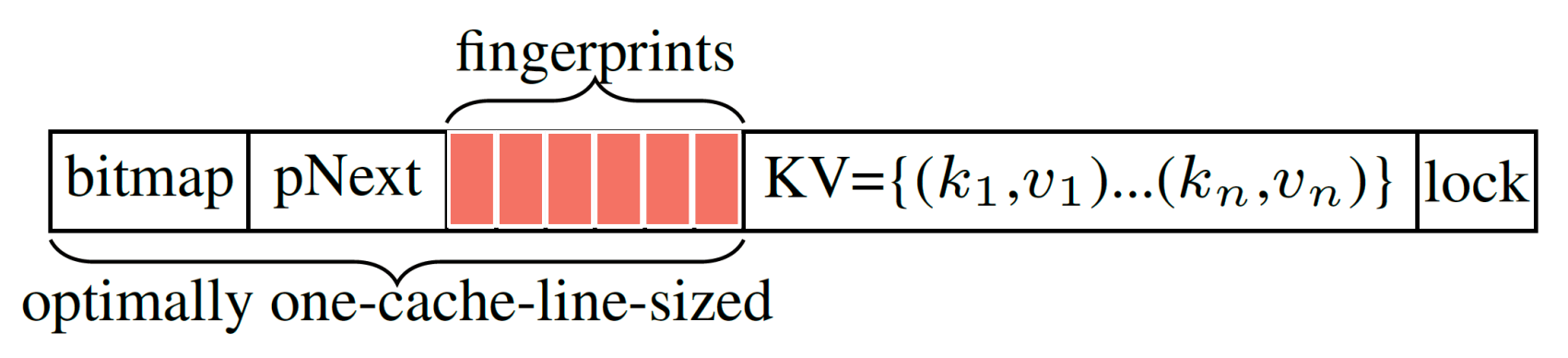

#### Fingerprints act as a filter

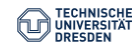

### Fingerprinting

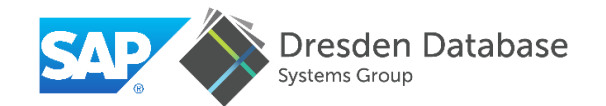

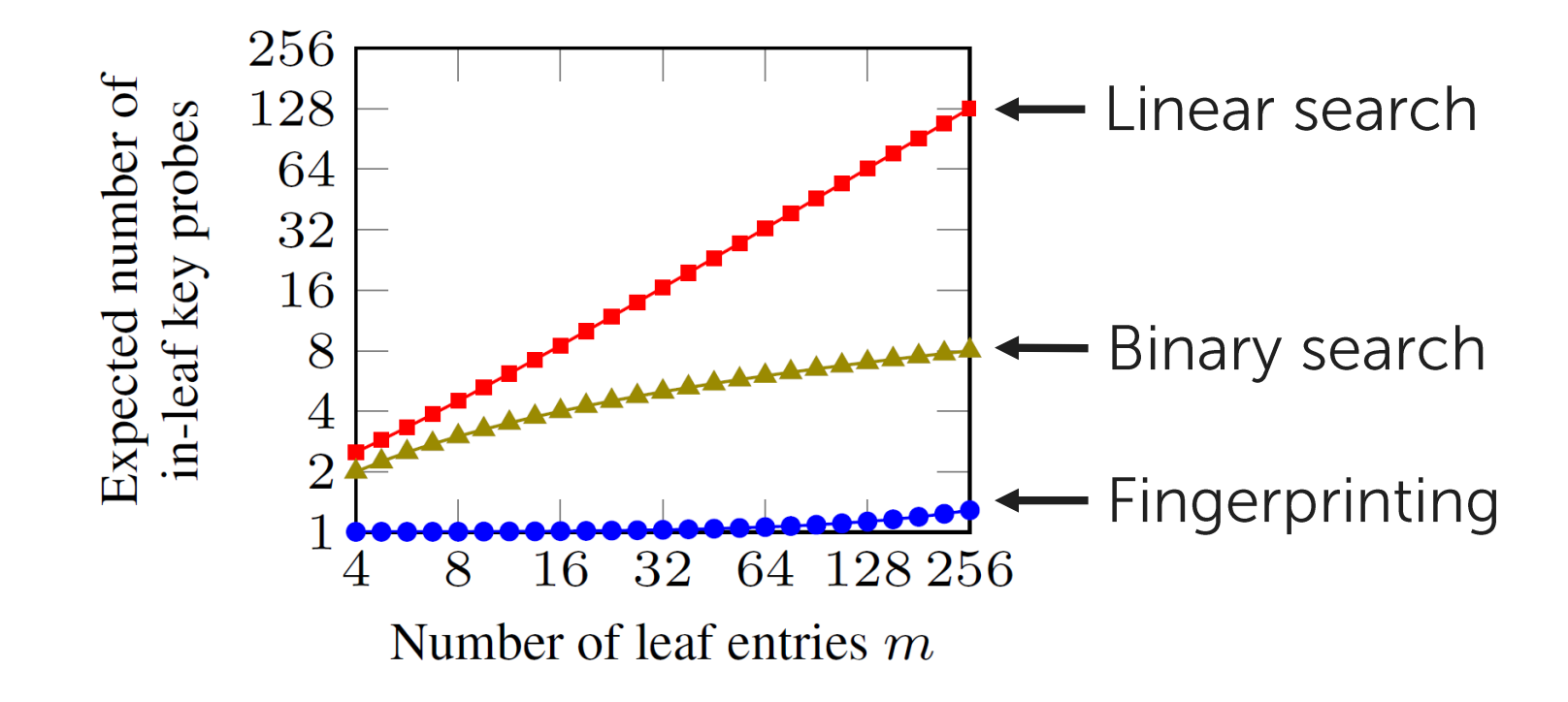

One expected key probe for up to 512 entries

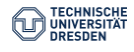

**Hardware Transactional Memory** 

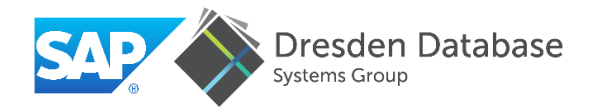

Allows optimistic execution of critical sections

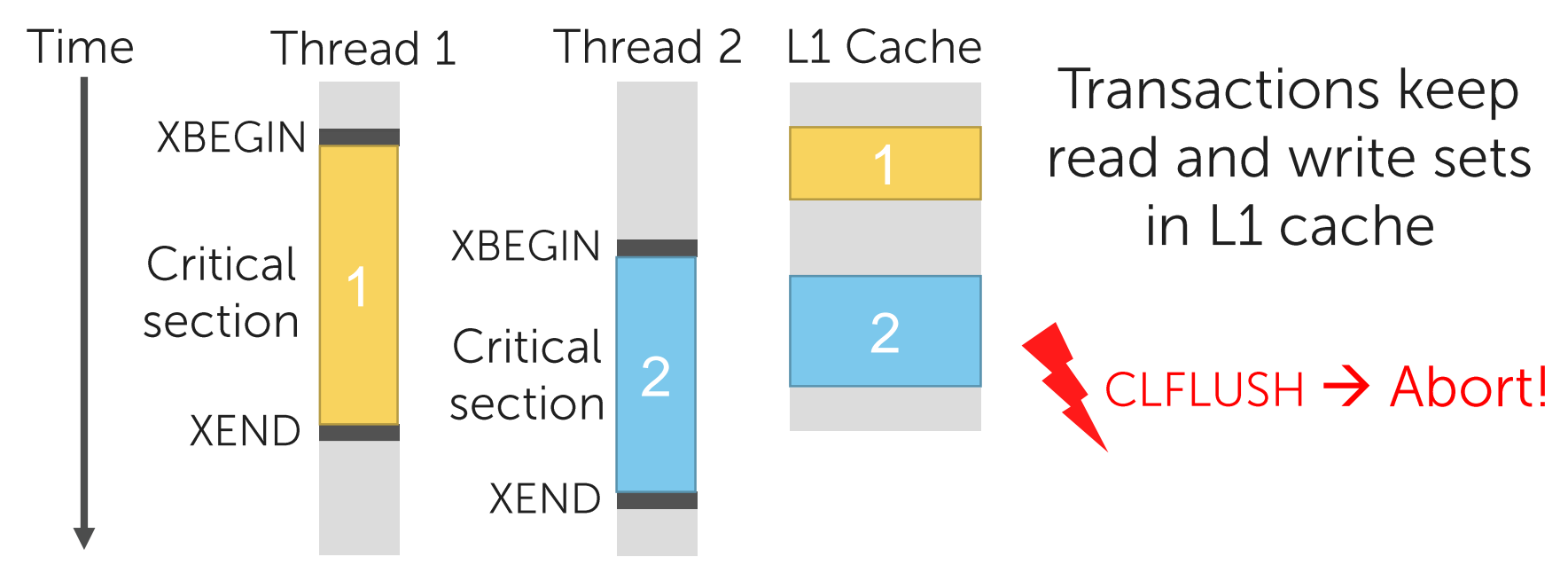

There is an incompatibility between HTM and NVM

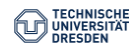

**Selective Concurrency** 

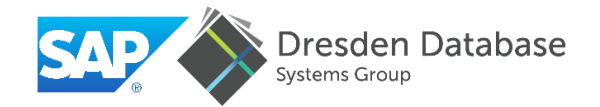

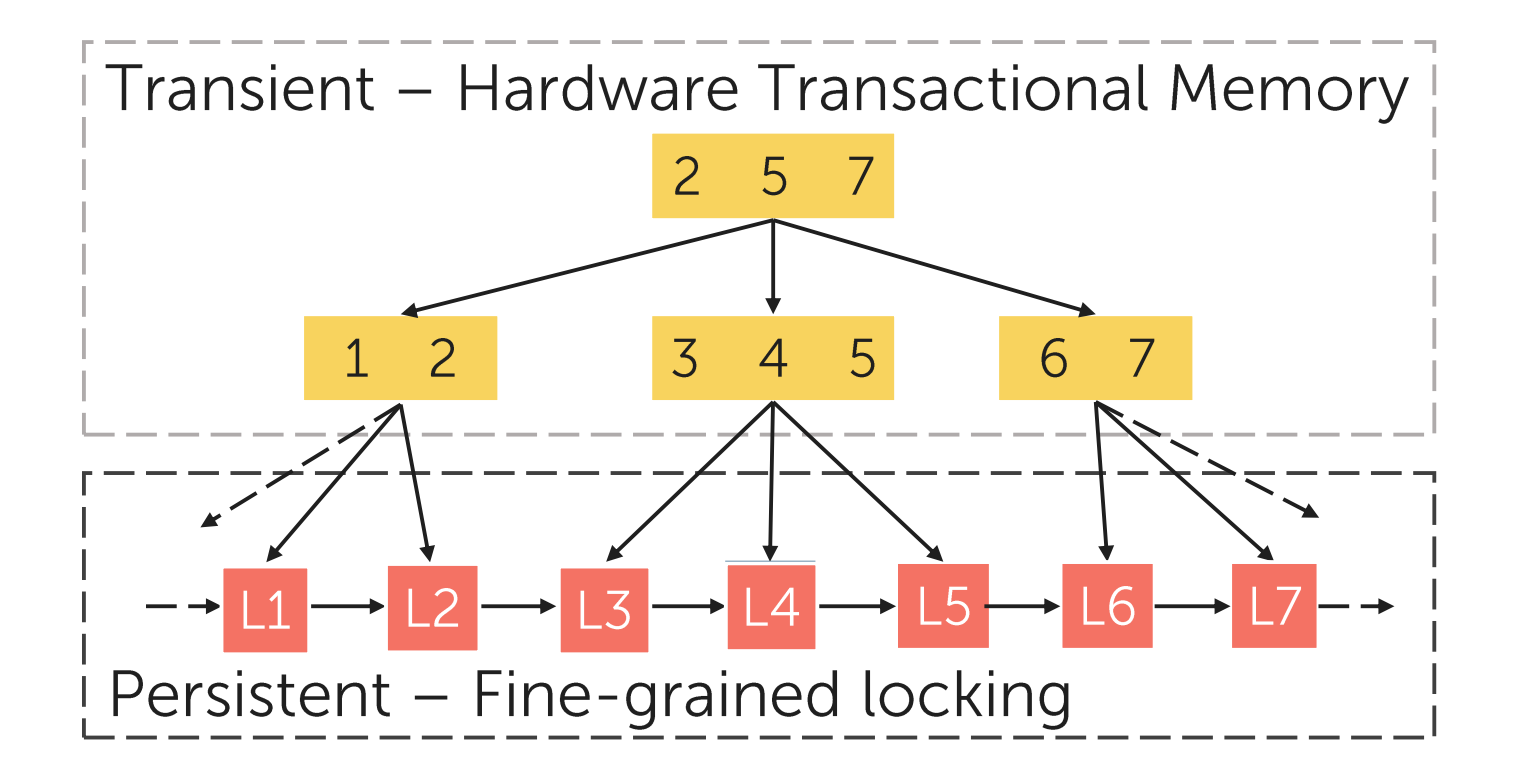

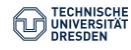

Selective Concurrency: Insertion

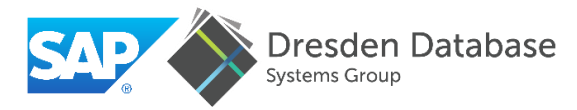

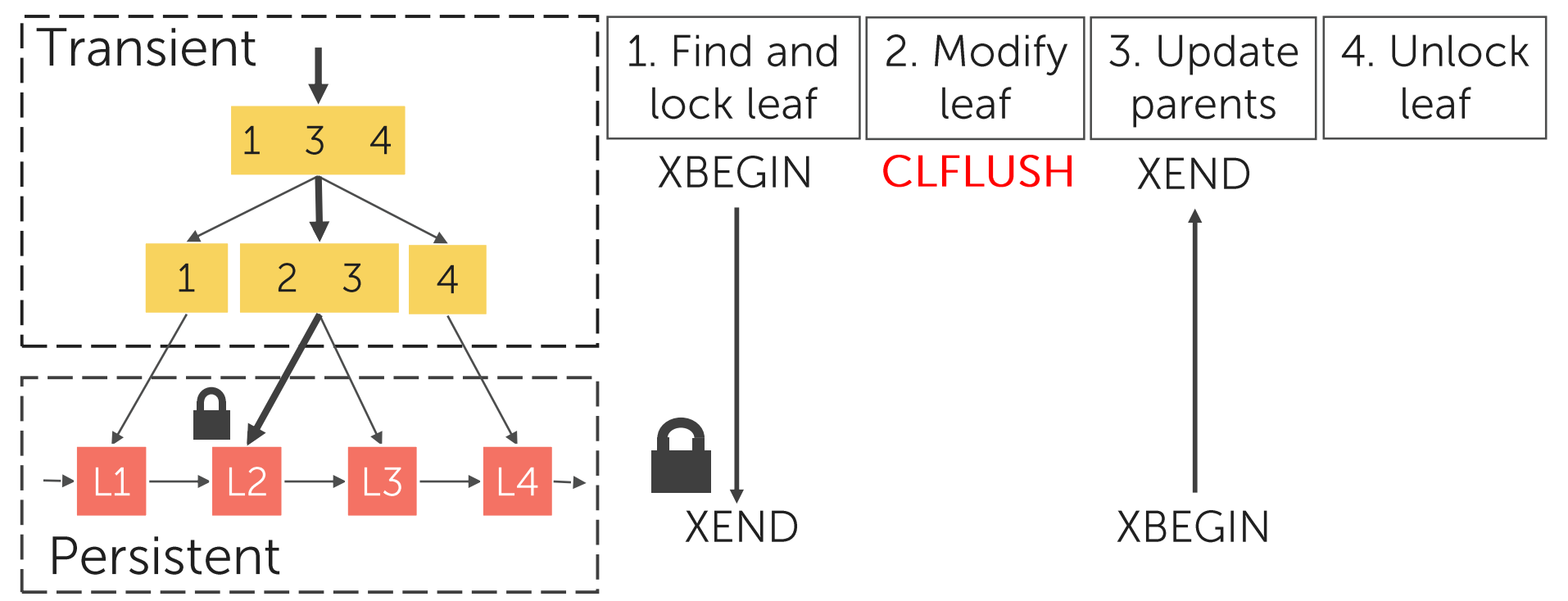

#### **Reconcile HTM and NVM**

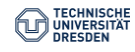

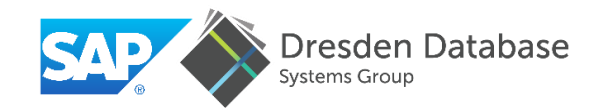

# **Fundamental Building Blocks**

Persistent Memory Management\*

**Persistent Data** Structures+

**Testing tools** for NVM-Based Software<sup>°</sup>

\* Memory management techniques for large-scale persistent-memory-based system. VLDB 2017.

+ FPTree: A hybrid SCM-DRAM persistent and concurrent B-Tree for Storage Class Memory. SIGMOD 2016.

° On testing persistent-memory-based software. DaMoN 2016 (co-located with SIGMOD 2016).

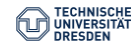

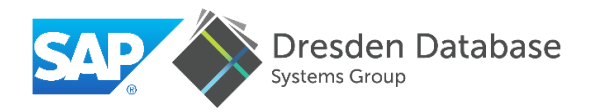

Simplified vector append operation:

```
array[size] = val;persist (&array [size]); Correct code
size++;persist (&size);
```

```
\frac{1}{2} array [size] = val;<br>2 size++;
   persist (&size);
```
**Missing persist** 

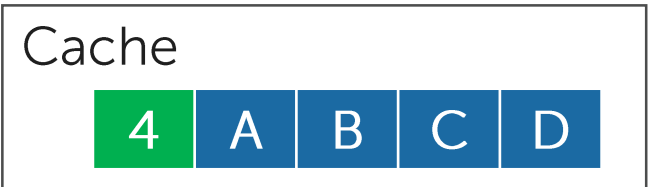

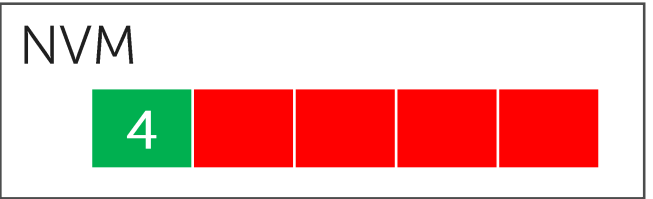

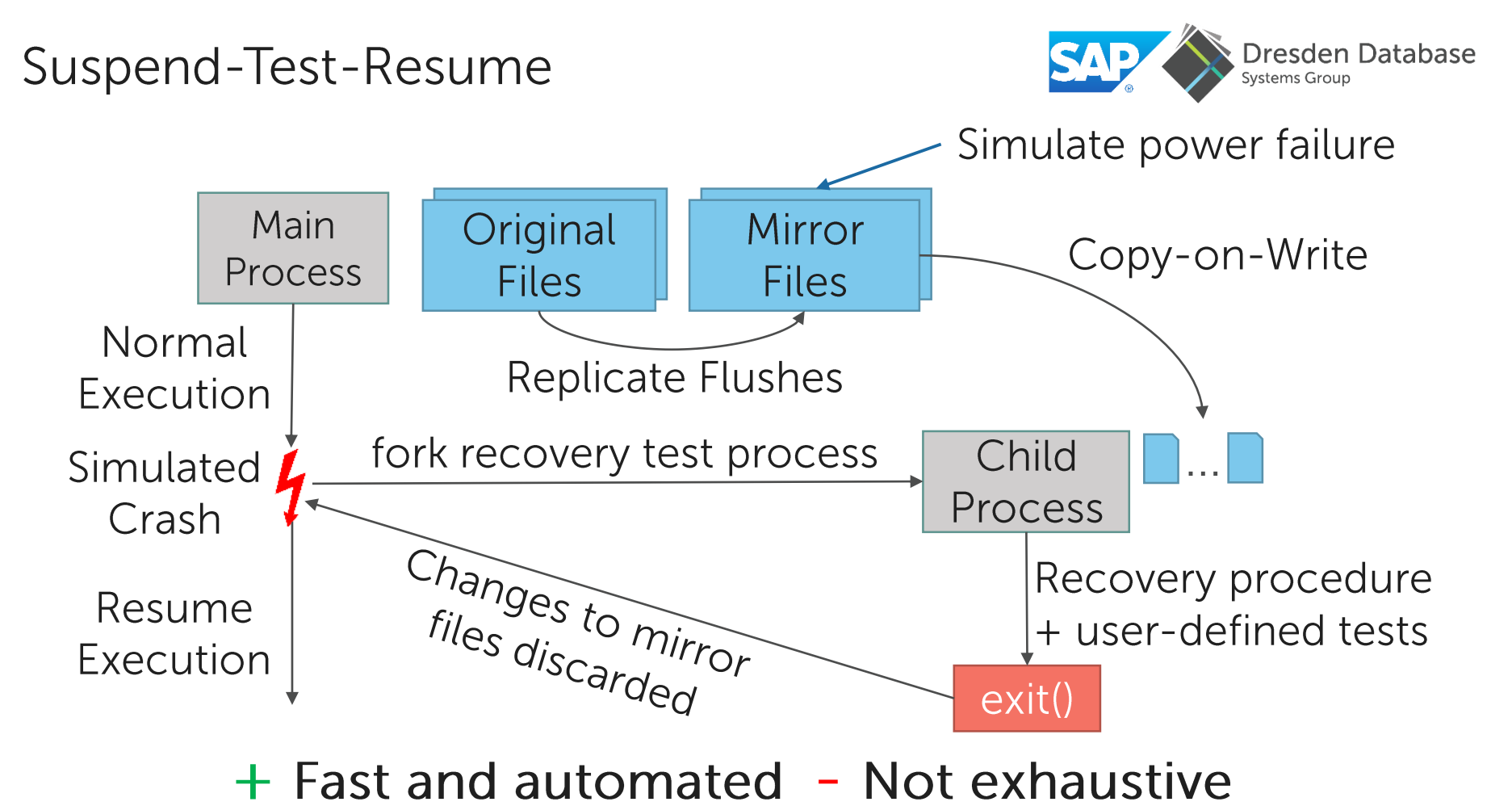

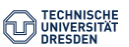

**Bug Example Revisited** 

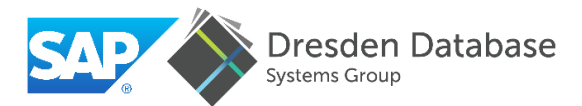

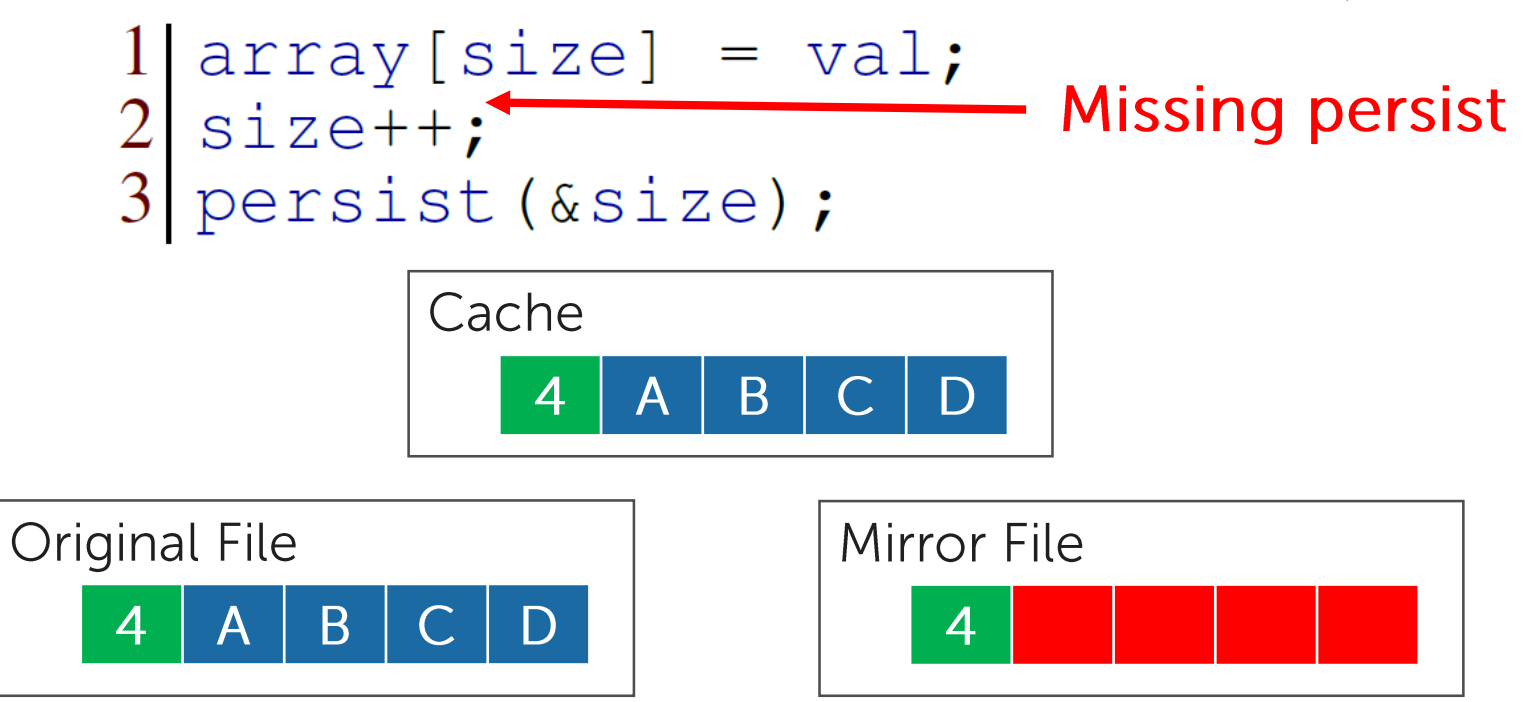

Efficiently catch missing persistence primitives

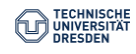

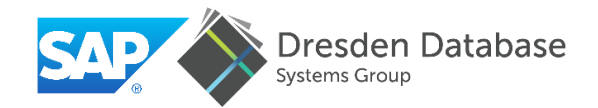

# Some more challenges...

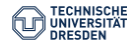

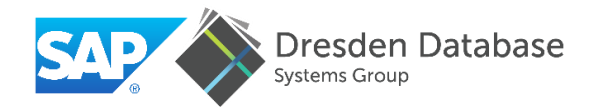

# $\triangleright$  Filesystems not designed to handle millions of files

- NVM programming model relies on file creation and mmapping
- Single pool not an option (e.g., due to fragmentation)

### $\triangleright$  Page Table (lack of) scalability

- Memory mapping millions of files upon startup a challenge
- Slow memory reclamation upon process termination

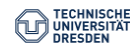

#### **Process Termination Duration**

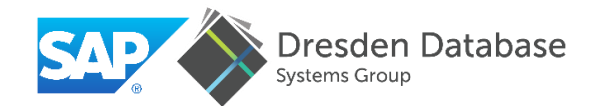

#### mmap, touch, kill 1152 cores 32-socket 16 TByte RAM E7-8890 v3

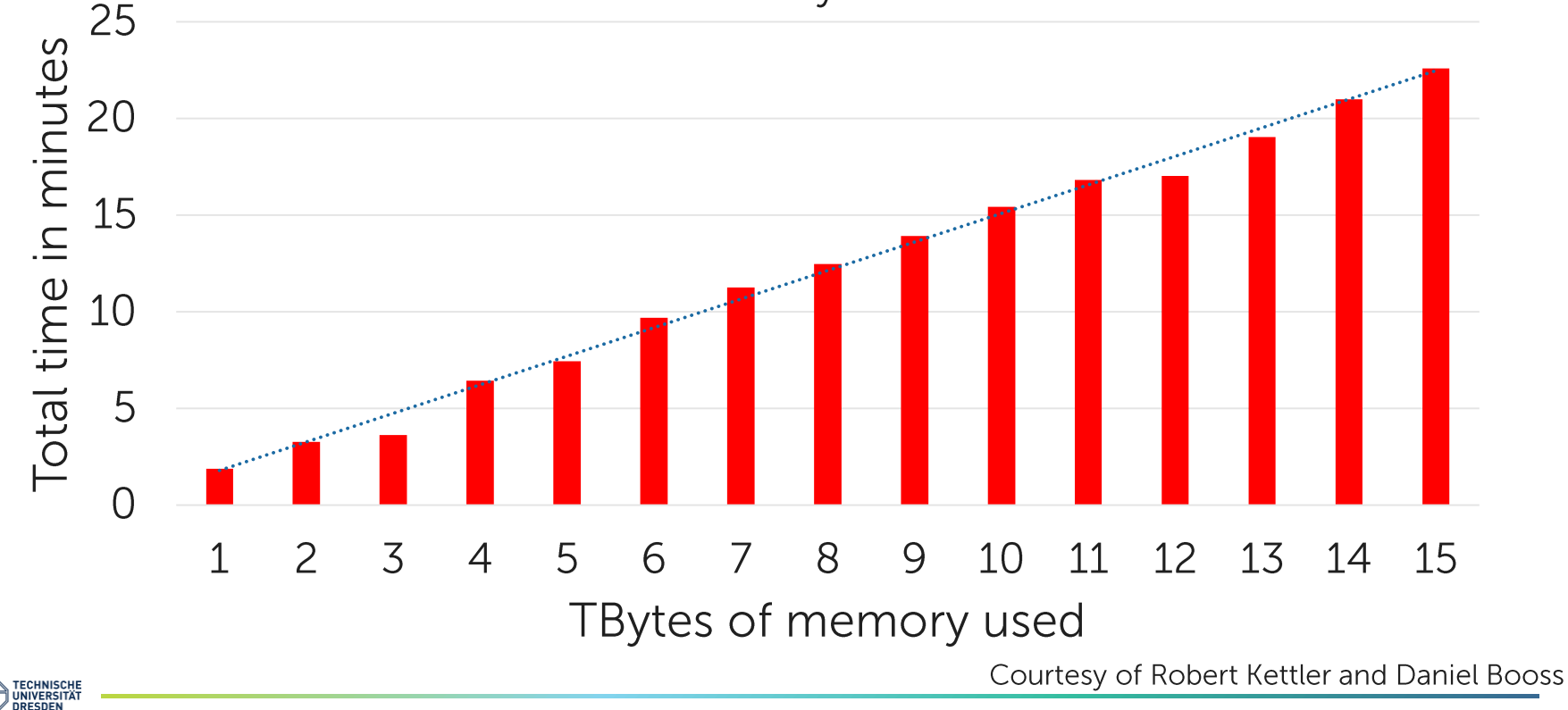

# Conclusion

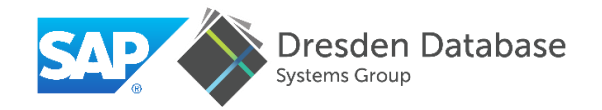

- $\triangleright$  NVM brings great opportunities for databases
	- Near-instant recovery
	- Remove the need to traditional write-ahead logging
	- Better transaction throughput and latency
	- Larger, cheaper, more energy-efficient machines

#### Hybrid SCM-DRAM data structures is a promising approach

- $\triangleright$  NVM brings great challenges as well
	- Novel programming model  $\rightarrow$  novel programming challenges
	- Operating systems not ready for NVM
	- Aggravated corruption risks, novel failure scenarios
	- Exhaustive testing not feasible: theoretical quarantees a prerequisite

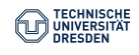

#### References

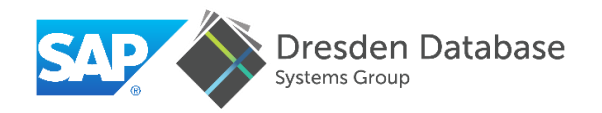

#### Our work

- Memory Management Techniques for Large-Scale Persistent-Main-Memory Systems. Oukid et al. In VLDB 2017.
- Data Structure Engineeting for Byte-Addressable Non-Volatile Memory. Oukid I.  $\theta$ Lehner W. In SIGMOD 2017 (Tutorial)
	- Slides  $\rightarrow$  http://sigmod2017.org/sigmod-program/#stutorial6
- Storage Class Memory and Databases: Opportunities and Challenges. Oukid et al. In Informatoin Technology – it 2017.
- FPTree: A Hybrid SCM-DRAM Persistent and Concurrent B-Tree for Storage Class Memory. Oukid et al. In SIGMOD 2016.
- On Testing Persistent-Memory-Based Software. Oukid et al. In DaMoN 2016.
- Instant Recovery for Main Memory Databases. Oukid et al. In CIDR 2015.
- SOFORT: A Hybrid SCM-DRAM Storage Engine for Fast Data Recovery. Oukid et al. In DaMoN 2014.

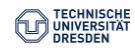

#### **Further Readings**

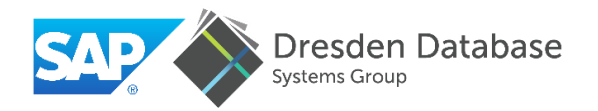

#### **Resources**

- SNIA NVM Programming Model V1.1. Technical report, 2015. http://www.snia.org/sites/default/files/NVMProgrammingModel\_v1.1.pdf.
- Intel Architecture Instruction Set Extensions Programming Reference. http://software.intel.com/en-us/intel-isa-extensions. **Architecting SCM**
- Scalable high performance main memory system using phase-change memory technology. Qureshi et al. In ISCA 2009.
- Architecting phase change memory as a scalable dram alternative. Lee et al. In SIGARCH Comput. Archit. News, 37(3), 2009.
- Systems and Applications for Persistent Memory. SR. Dulloor. PhD Thesis, 2016. https://smartech.gatech.edu/bitstream/handle/1853/54396/DULLOOR-DISSERTATION-2015.pdf
- System software for persistent memory. Dulloor et al. In EuroSys 2014.

#### **Persistent Memory Management**

- Mnemosyne: Lightweight persistent memory. Volos et al. In ACM SIGPLAN Not., 47(4), 2011.
- Nv-heaps: Making persistent objects fast and safe with next-generation, non-volatile memories. Coburn et al. In ACM SIGPLAN Not., 47(4), 2011.
- Rewind: Recovery write-ahead system for in-memory non-volatile data-structures. Chatzistergiou et al. In VLDB 2015.
- NVML: A collection of open-source libraries by Intel to manage SCM. http://pmem.jo/nyml/
- Makalu: Fast Recoverable Allocation of Non-volatile Memory. Bhandari et al. In OOPSLA'16.  $\overline{\phantom{0}}$
- Consistent, durable, and safe memory management for byte-addressable non volatile main memory. Moraru et al. In TRIOS'13.
- WAlloc: An Efficient Wear-Aware Allocator for Non-Volatile Main Memory. Yu et al. In IEEE IPCCC'15.
- nym malloc: Memory Allocation for NVRAM. Schwalb et al. In ADMS@VLDB'15.

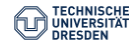

#### **Further Readings**

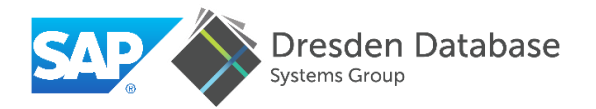

#### **Persistent Data Structures**

- Rethinking database algorithms for phase change memory. Chen et al. In CIDR 2011.
- Consistent and durable data structures for non-volatile byte-addressable memory. Venkataraman et al. In USENIX FAST, 2011.
- NV-Tree: A consistent and workload-adaptive tree structure for non-volatile memory. Yang et al. In IEEE Transactions on Computers, 2015.
- Persistent b+-trees in non-volatile main memory. Chen et al. In VLDB 2015.

#### **Testing of Persistent Software**

- An open-source extension of Valgrind for byte-addressable non-volatile memory. https://github.com/pmem/nyml
- Yat: A validation framework for persistent memory software. Lantz et al. In USENIX ATC, 2014.

#### **NVM and Databases**

- High Performance Database Logging using Storage Class Memory. Fang et al. In ICDE 2011
- Storage Management in the NVRAM-Era. Pelley et al. In VLDB 2014
- Scalable Logging through Emerging Non-Volatile Memory. Wang et al. In VLDB 2014
- NVRAM-Aware Logging in Transaction Systems. Huang et al. In VLDB 2015  $\overline{\phantom{0}}$
- Let's Talk About Storage & Recovery Methods for Non-Volatile Memory Database Systems. Arulraj et al. In SIGMOD 2015  $\overline{\phantom{0}}$
- FOEDUS: OLTP engine for a thousand cores and NVRAM. H. Kimura. In SIGMOD 2015
- REWIND: Recovery write-ahead system for in-memory non-volatile data-structures. Chatzistergiou et al. In VLDB 2015

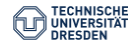